# **The OMFIT integrated modeling tool STEP for predicting performance of NSTX(-U)**

**presented by**

**J. McClenaghan**

**in collaboration with G. Avdeeva, S.P. Smith, K.E. Thome, J. Lestz, W. DeShazer**

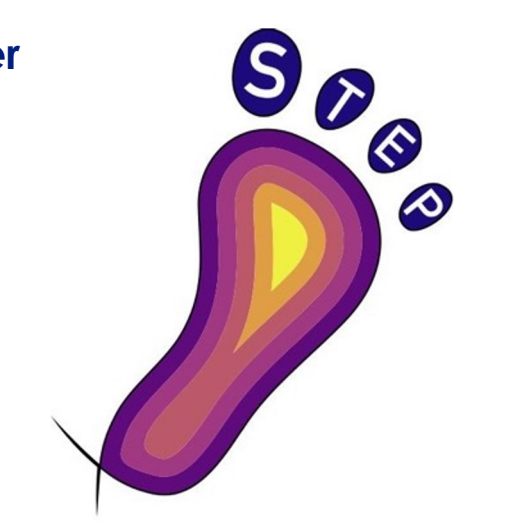

### **Presented at the NSTX-U Monday Physics meeting**

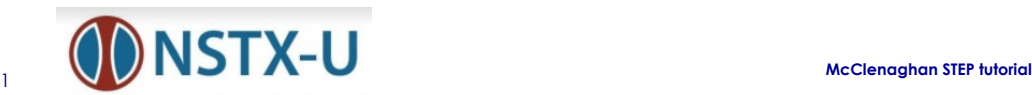

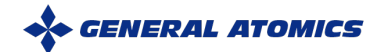

## **STEP developed to predict stable tokamak equilibria self-consistently with core-transport & pedestal calculations**

- **Couples theory-based codes for different physics to analyze experiments and predict reactors**
- **Uses centralized data structure for communication**
	- Highly flexible workflow development
- **Created in OMFIT for userfriendliness and wide access**

*Lyons et al. Phys. Plasmas* 30, 092510 (2023)

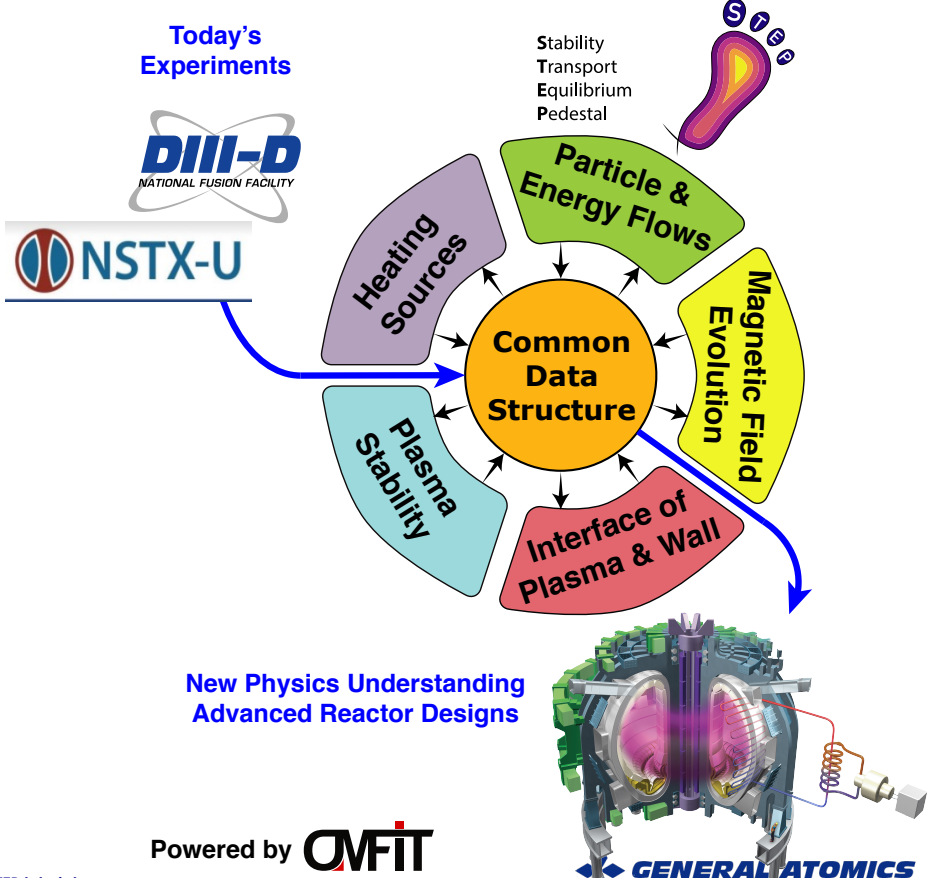

<sup>2</sup> **McClenaghan STEP tutorial**

# **STEP module in OMFIT couples Stability, Transport, Equilibrium, & Pedestal codes to predict tokamak scenarios**

- **Each physics code is wrapped into a "step" that reads from & writes to centralized data structure**
- **Steps are interchangeable, permitting a variety of workflows**
	- **Open-loop:** given these parameters, what does my plasma look like?
	- **Closed-loop:** given a desired plasma, what parameters do I need?
	- **Optimization:** what parameters maximize a desired plasma metric?
- **Initialize simulations from:**
	- Experimental data
	- Existing simulations
	- Data in ITER IMAS format
	- 0D parameters (via PRO\_create)

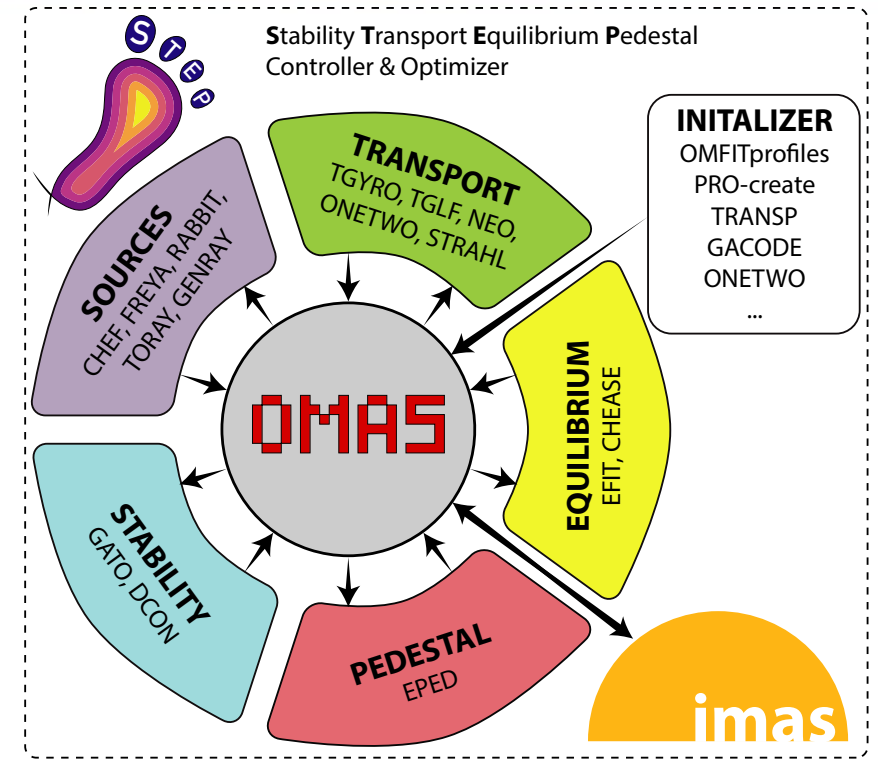

*O. Meneghini et al. Nucl. Fusion* **61,** 026006 *(2021)* 

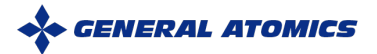

### **Many Physics Steps Already Available**

## **Stability**

- **DCON – Ideal MHD**
- **GATO – Ideal MHD**

### **Equilibrium**

- **EFIT – Free-boundary**
- **CHEASE – Fixed-boundary**

### **Pedestal**

• **EPED – Balances stability and transport**

### **Transport**

- **TGLF – Quasilinear gyro-Landau-fluid model**
- **NEO – Neoclassical drift-kinetic solver**
- **TGYRO – Runs multiple instances of TGLF & NEO to balance fluxes**
- **ONETWO – Current evolution**
- **STRAHL – Impurity transport**

### **Sources**

- **CHEF – Runs NBI, RF, and fueling models**
- **FREYA & RABBIT – NBI heating & current drive**
- **TORAY & GENRAY – RF heating & current drive**

## **Many Physics Steps Already Available on portal**

## **Stability**

- **DCON – Ideal MHD**
- **GATO – Ideal MHD**

### **Equilibrium**

- **EFIT – Free-boundary**
- **CHEASE – Fixed-boundary**

### **Pedestal**

• **EPED – Balances stability and transport**

### **Transport**

- **TGLF – Quasilinear gyro-Landau-fluid model**
- **NEO – Neoclassical drift-kinetic solver**
- **TGYRO – Runs multiple instances of TGLF & NEO to balance fluxes**
- **ONETWO – Current evolution**
- **STRAHL – Impurity transport**

### **Sources**

- **CHEF – Runs NBI, RF, and fueling models**
- **FREYA & RABBIT – NBI heating & current drive**
- **TORAY & GENRAY – RF heating & current drive**

# **That's STEP! What Can We Do With It?**

- **Design your own workflow based on physics need**
- *Manually* **iterate through codes**
- **Define custom convergence conditions**
- **Define custom actuators and targets**

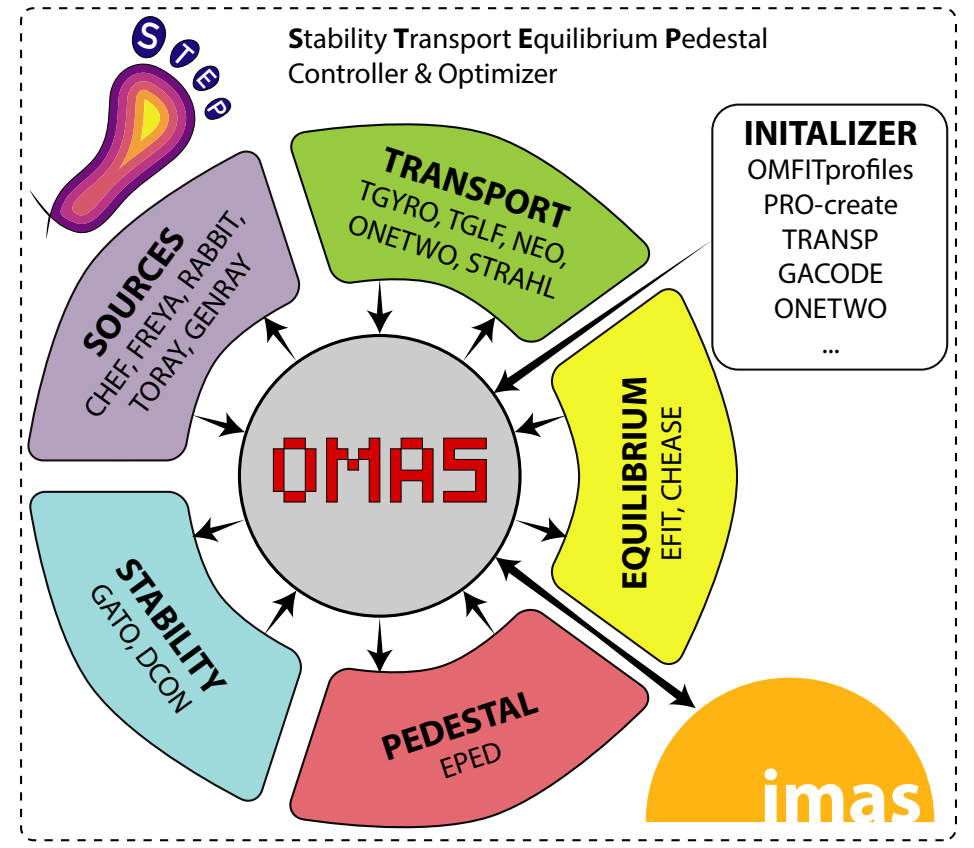

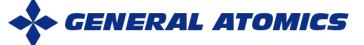

- **In general, for open-loop predictions we use:**
	- ONETWO for sources & current evolution
	- EFIT for equilibrium calculations
	- TGYRO (with neural nets)
		- TGLF/MMM for stationary transport
		- EPED for pedestal height/width
- **Many variations are possible**
	- CHEASE for fixed-boundary equilibria
	- -
		- EPED
	-

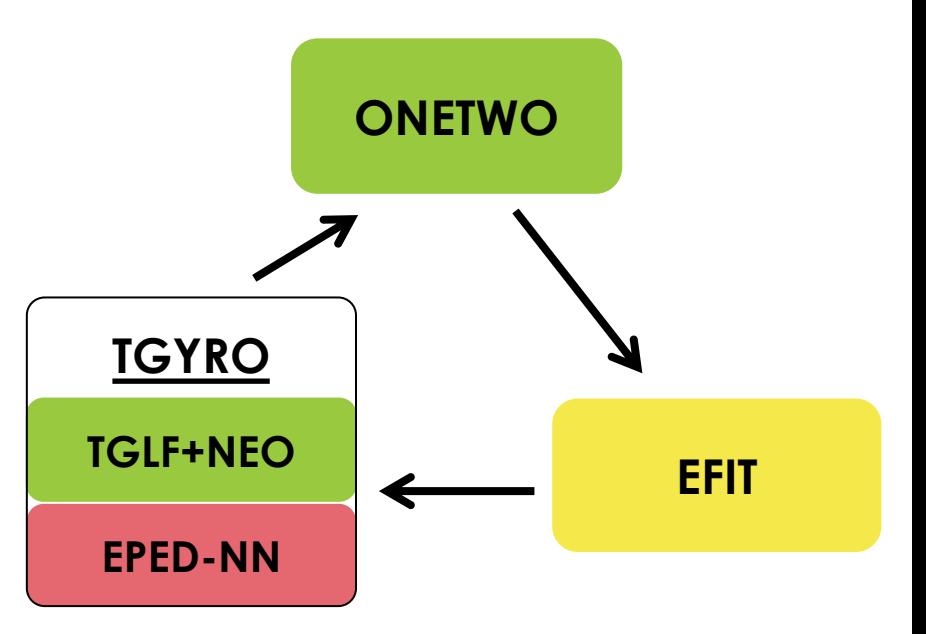

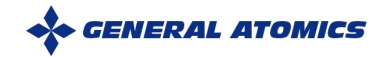

- **In general, for open-loop predictions we use:**
	- ONETWO for sources & current evolution
	- EFIT for equilibrium calculations
	- TGYRO (with neural nets)
		- TGLF/MMM for stationary transport
		- EPED for pedestal height/width

#### • **Many variations are possible**

- CHEASE for fixed-boundary equilibria (e.g., for future devices)
- EPED for predicting pedestal
- 

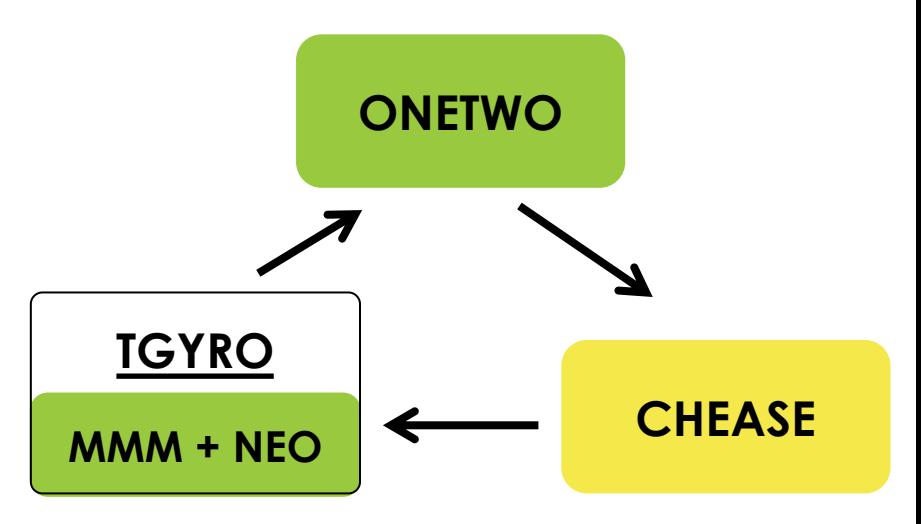

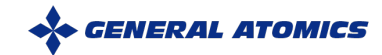

- **In general, for open-loop predictions we use:**
	- ONETWO for sources & current evolution
	- EFIT for equilibrium calculations
	- TGYRO (with neural nets)
		- TGLF/MMM for stationary transport
		- EPED for pedestal height/width

#### • **Many variations are possible**

- CHEASE for fixed-boundary equilibria (e.g., for future devices)
- EPED for predicting pedestal
- 

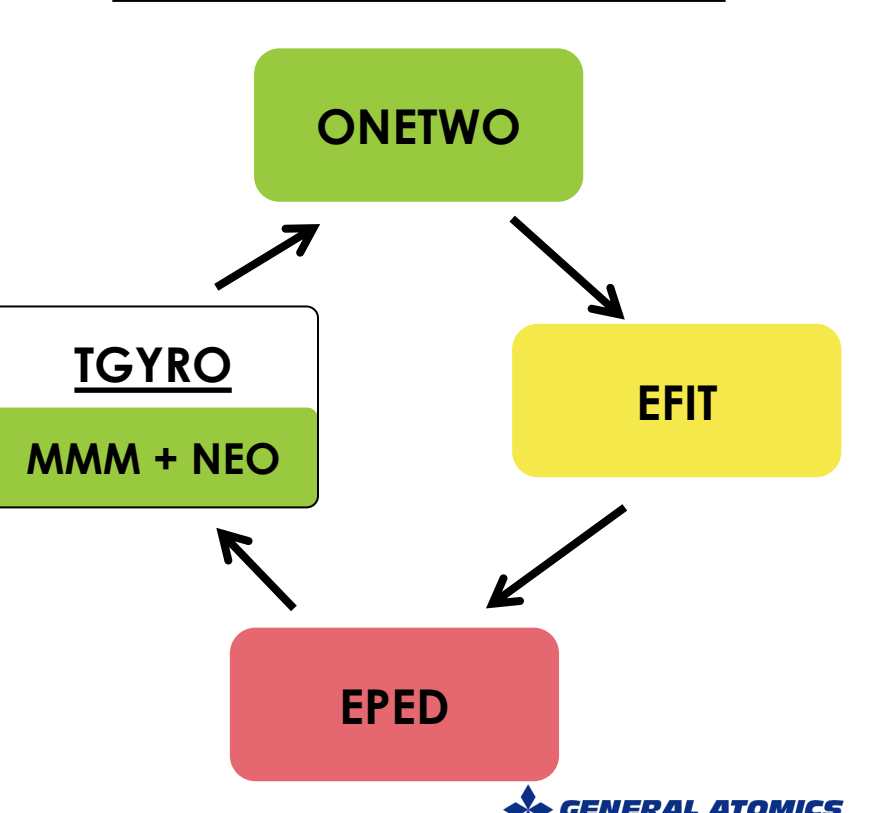

- **In general, for open-loop predictions we use:**
	- ONETWO for sources & current evolution
	- EFIT for equilibrium calculations
	- TGYRO (with neural nets)
		- TGLF/MMM for stationary transport
		- EPED for pedestal height/width

#### • **Many variations are possible**

- CHEASE for fixed-boundary equilibria (e.g., for future devices)
- EPED for predicting pedestal
- CHEF for additional or increased control over sources

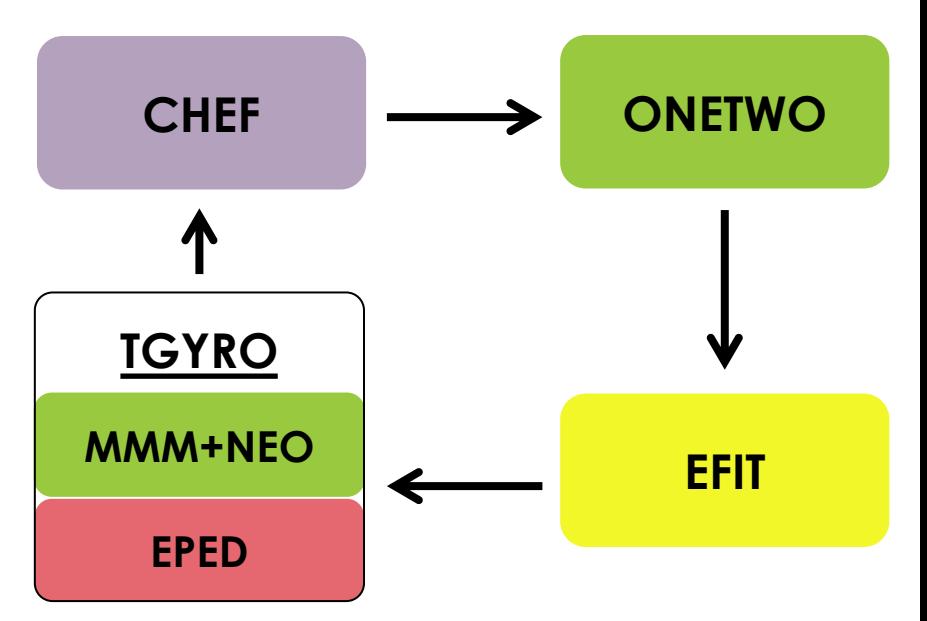

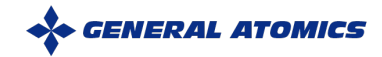

### **Examples of STEP usage (not NSTX)**

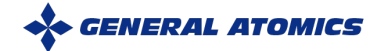

## **STEP Verified Against Integrated-Modeling Benchmark**

- **Variety of integrated models used to simulate ITER weak-shear, steady-state scenario (***Murakami et al. 2011 Nucl. Fusion 51 103006***)**
- **Simulation profiles setup from ONETWO/FASTRAN simulations**
- **Standard, self-consistent STEP workflow with GLF23 used as transport model**  $n_{i, GLF23} = \sum n_i$
- **Differences from FASTRAN within benchmark variations**

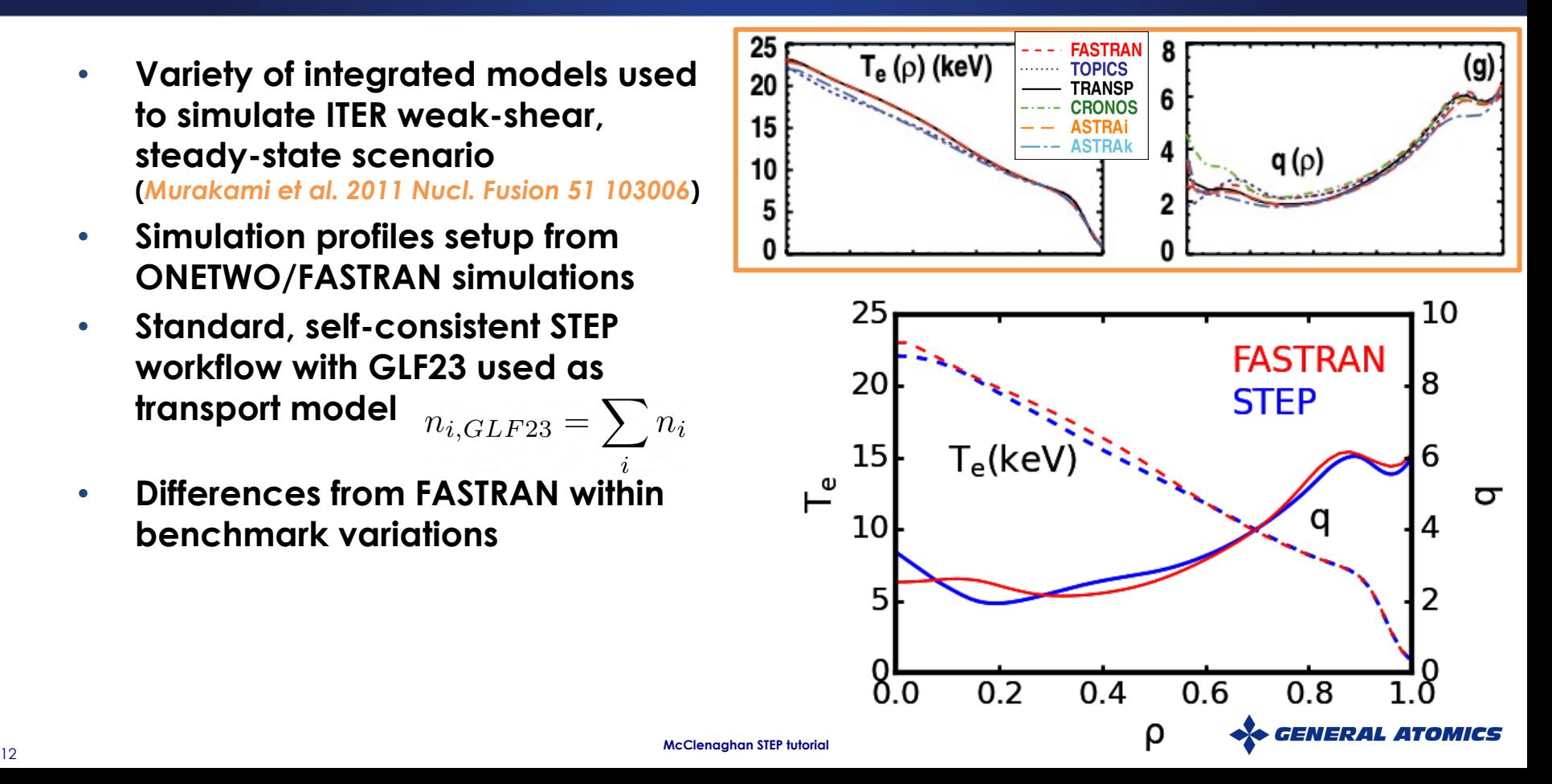

## **STEP accurately reproduces standard H-modes in DIII-D**

- **STEP initialized with experimental equilibrium and profiles from DIII-D standard H-mode**
	- $-175865$  @ 2100 ms
	- High-torque phase of torque-scan experiment
- **Self-consistent workflow to steadystate given experimental sources**
	- Full TGLF & NEO with EPED-NN
	- Predicts equilibrium and profiles with high accuracy

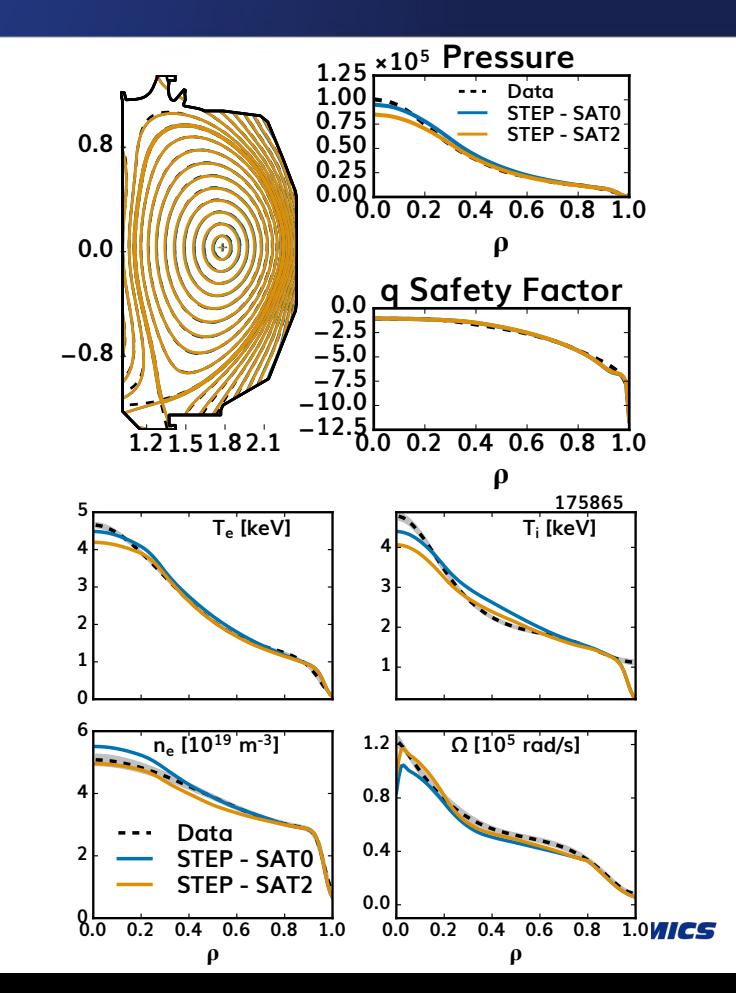

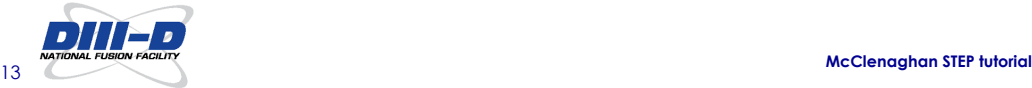

## **STEP shows negative triangularity has similar performance to positive triangularity despite lower pedestals**

- **STEP calculations performed using pre-computed EPED pedestals**
- **U-shaped dependence of normalized** b
- **Suppression of core turbulence offsets decreased pedestal height in negative** d

**TGYRO**

**ONETWO**

TGLF + NEO **← CHEASE** 

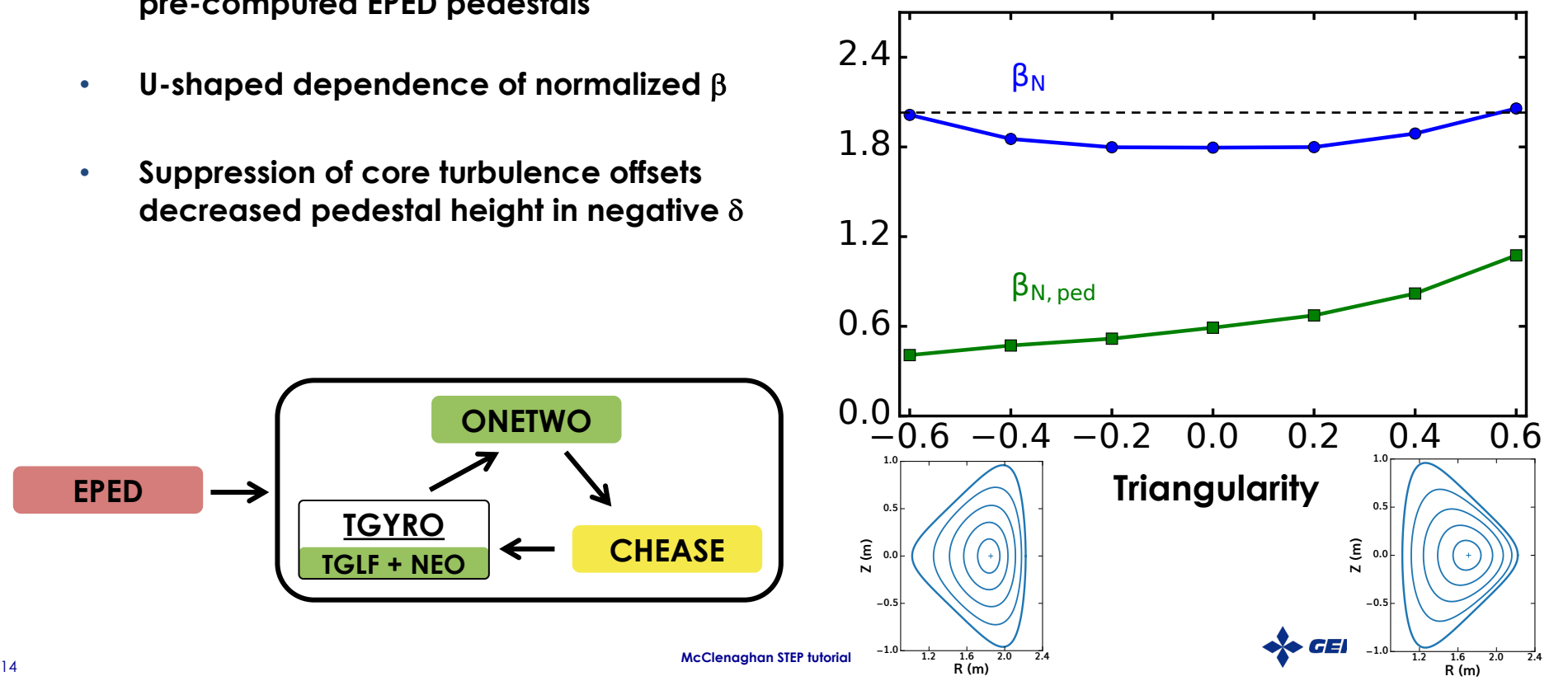

**EPED**

## **H-mode plasmas can be parameterized using OMFIT PRO\_create module**

• **Temperature and densities determined by EPED tanh + core polynomial**

$$
\bullet \quad \langle J_{\dagger}/R \rangle = J_0 (1 \text{-} \text{psi}^{\dagger})^{\dagger} + J_{\text{bs}}
$$

• **Approximate heating profiles can be specified in CHEF module**

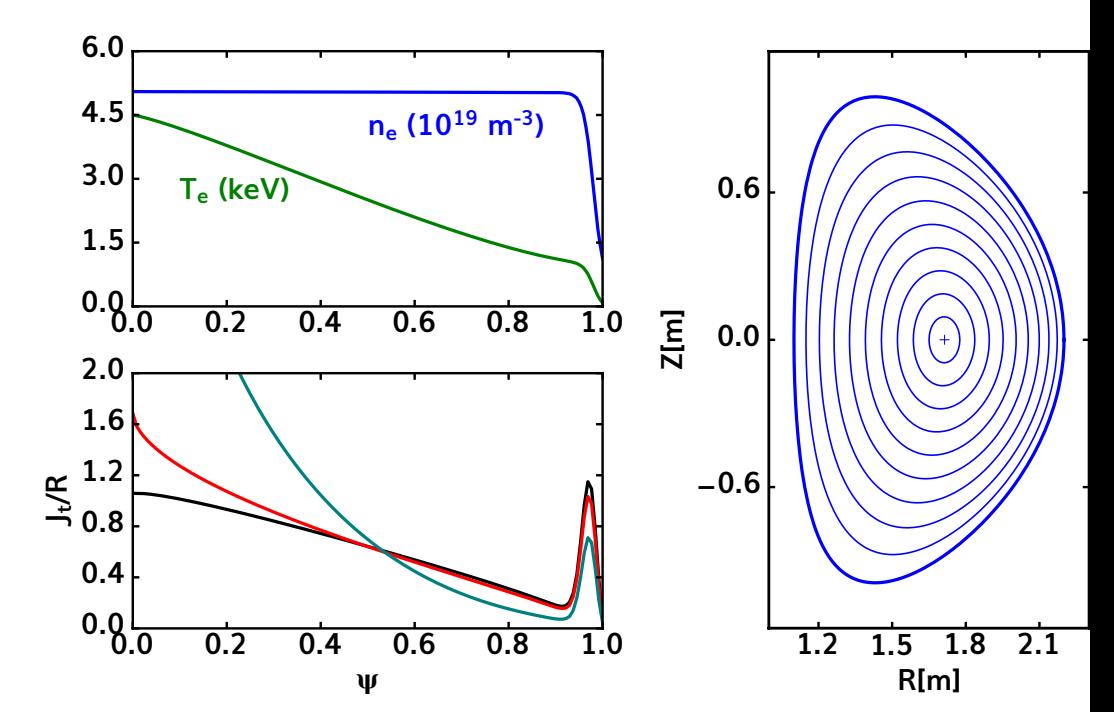

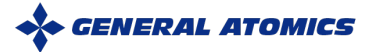

## **STEP show good agreement of energy confinement time on subset of 98,y2 database**

• **Uses PRO\_create to start STEP specifying only global quantities** 

> $\tau_{e\,h98,y2} = 0.0562 I_p^{0.93} B_0^{0.15} P_{heat}^{-0.69} \kappa^{0.78}$  $M_{eff}^{0.19}(10n_e)^{0.41}A^{-.58}R^{1.97}$

> > *Slendebroek et al. PoP 2023*

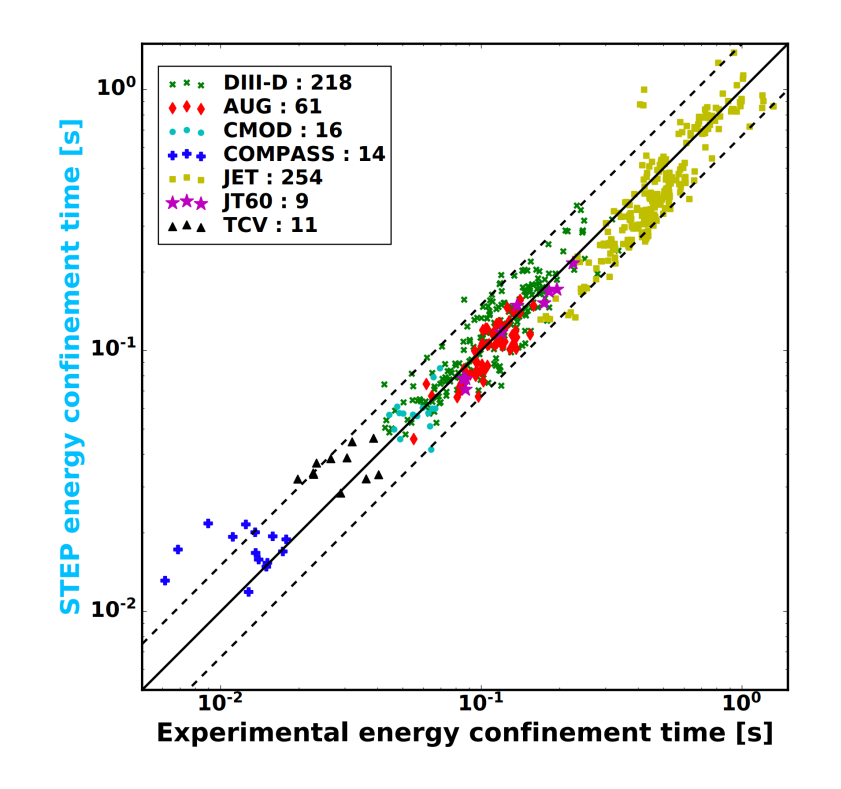

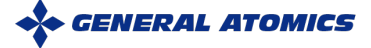

## **STEP NSTX example**

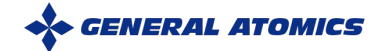

# **PRO\_create also has the option to start from TRANSP profiles and EFIT01**

L-mode discharge 141716

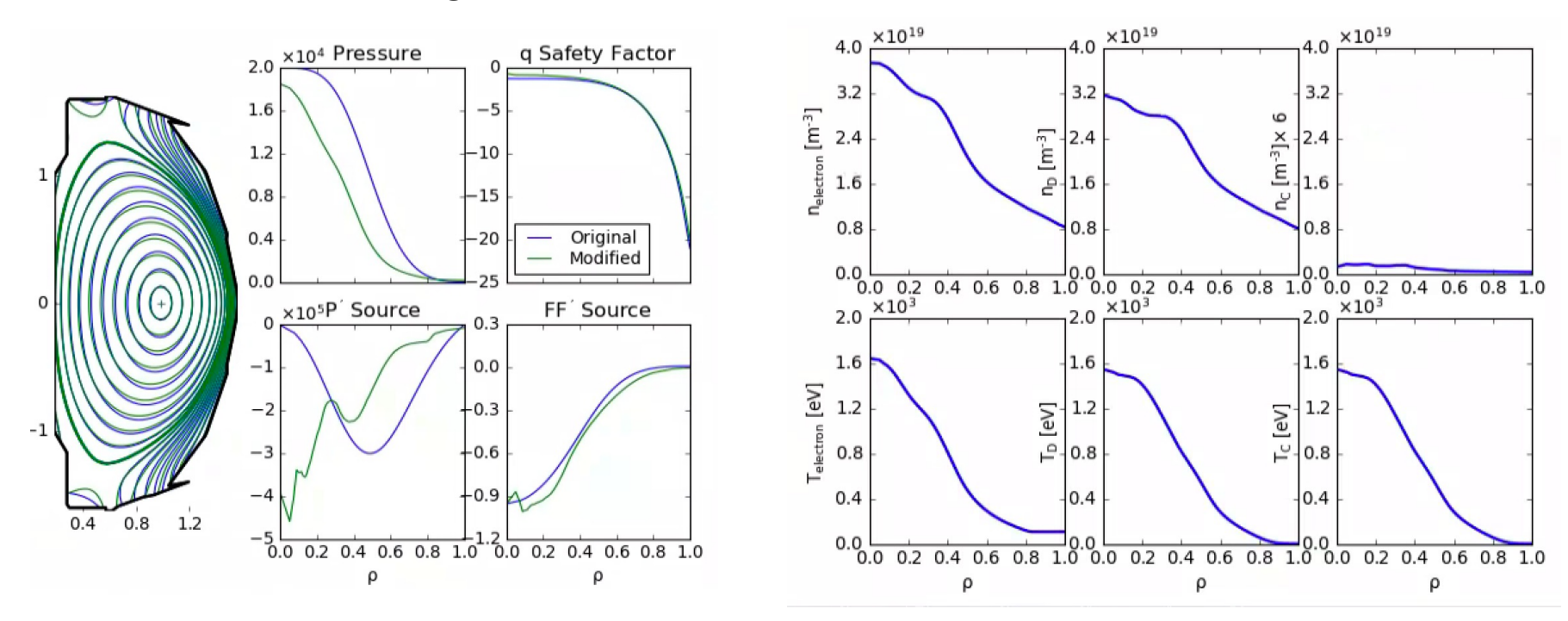

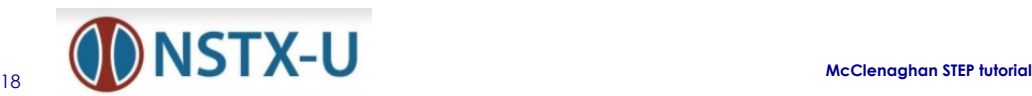

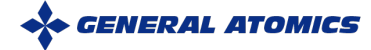

## **CHEF (Current HEating and Fueling) grabs beam geometry from TRANSP to run FREYA**

• **Loading CHEF into PRO\_create**

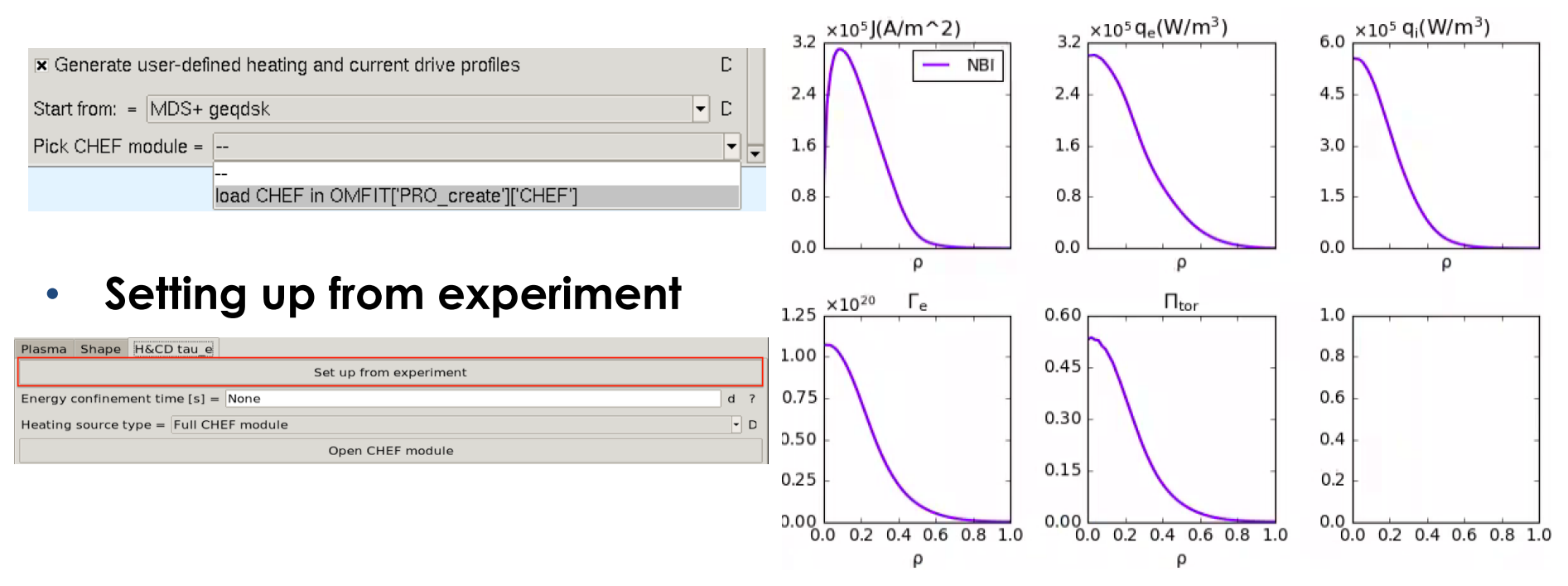

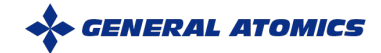

19 **MCClenaghan STEP tutorial** 

### **With PRO\_create setup, then STEP can be run.**

- **Standard iteration workflow**
- **Available transport codes**
	- MMM
	- **TGLF-SAT2**

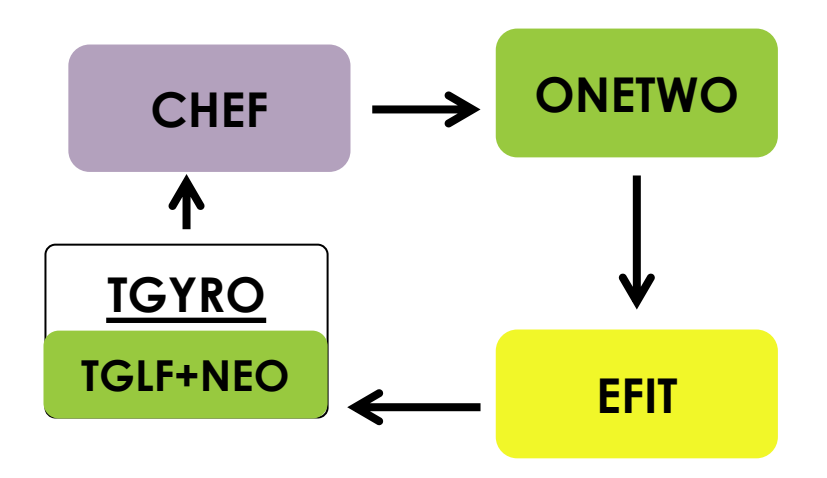

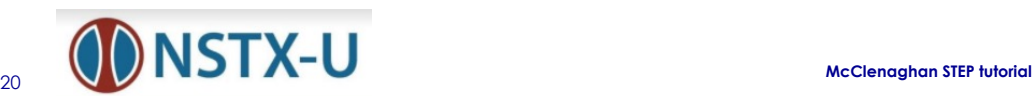

## **With PRO\_create setup, then STEP can be run.**

- **Standard iteration workflow**
- **Available transport codes**
	- MMM
	- **TGLF-SAT2**

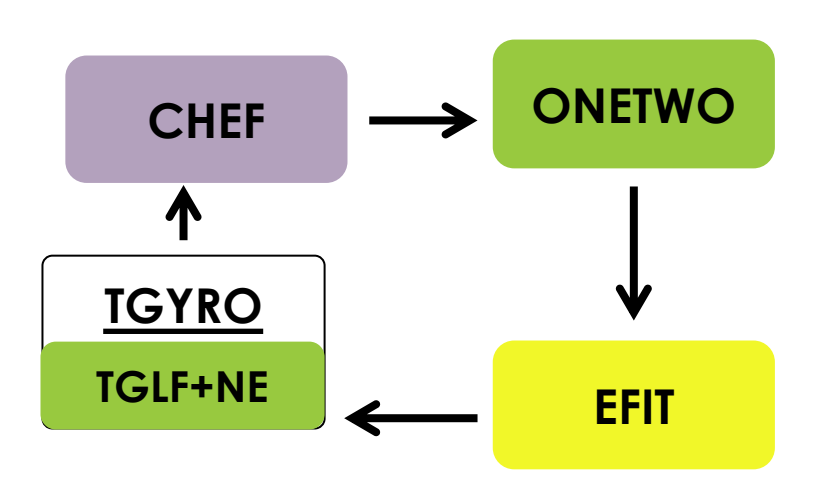

### NSTX exp. profiles STEP predicted

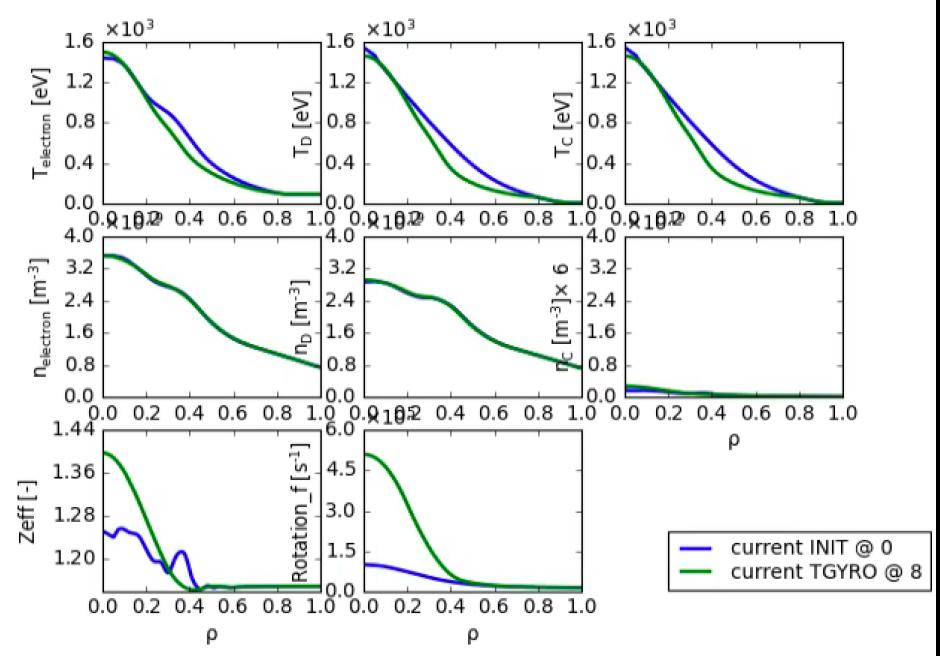

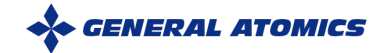

## **STEP can also be used to parameter scans**

- **NBI injected power scan**
	- 80%, 100%, 120% power
- Other thing such B<sub>t</sub>, I<sub>p</sub>, n<sub>e,line</sub>, **pped, turbulence model can also be scanned.**

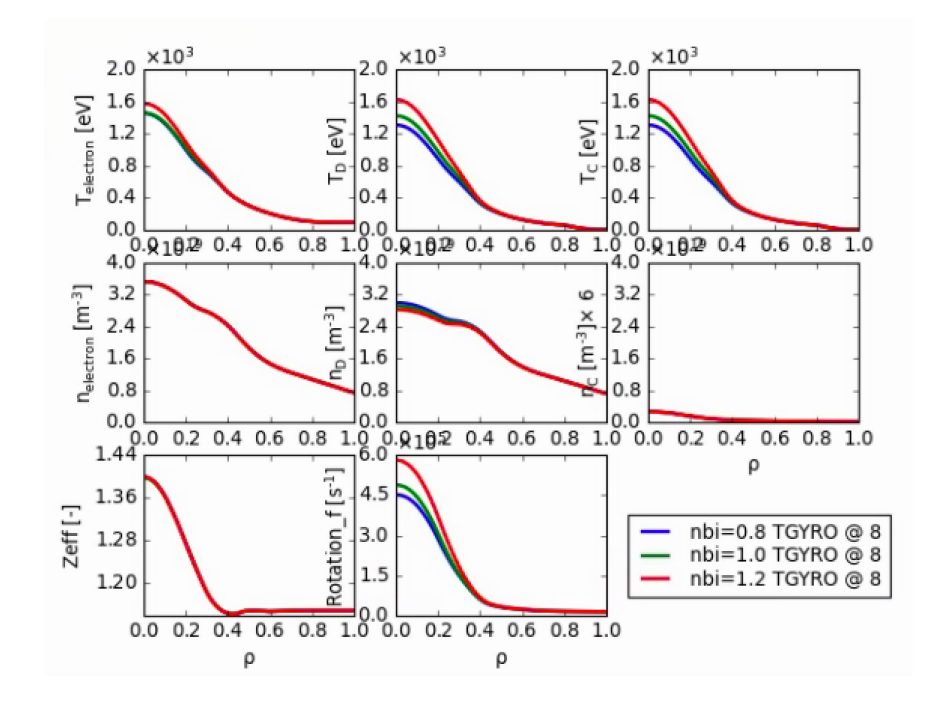

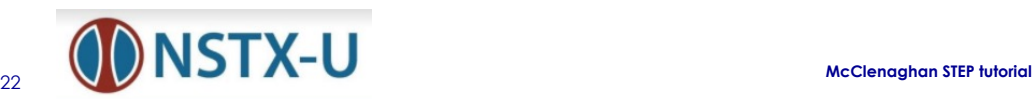

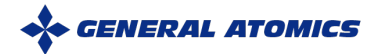

### **STEP ST reactor test example**

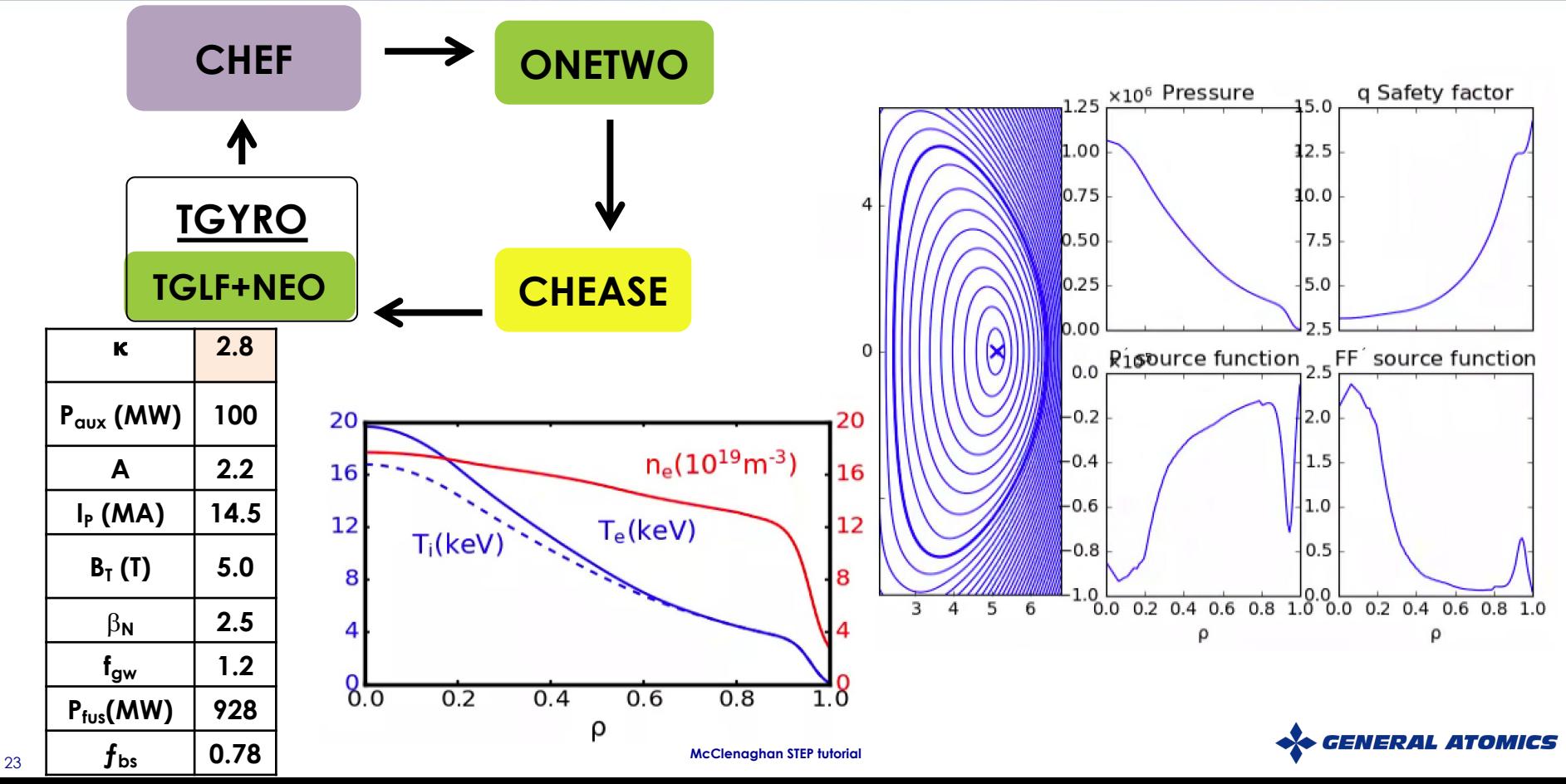

## **Conclusions**

- **STEP (Stability, Transport, Equilibrium, & Pedestal) provides a flexible tool for theorybased, predictive, integrated modeling**
- **STEP has been setup for NSTX(-U) and is available on portal.**
- **Written tutorial available online and detailed video tutorial will be given on Oct. 5 2 pm ET**

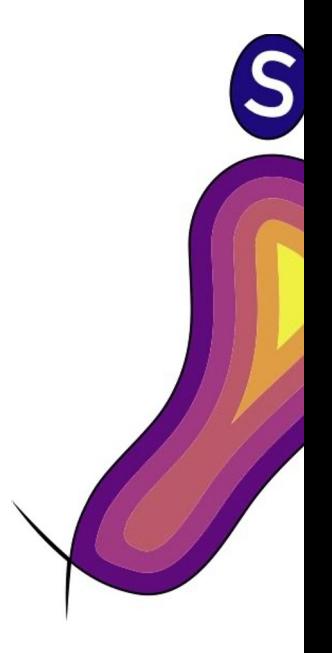

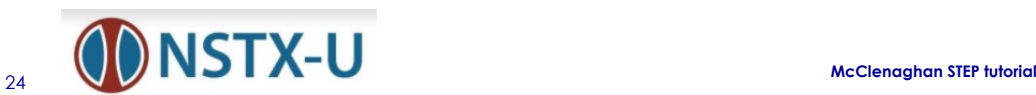

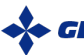